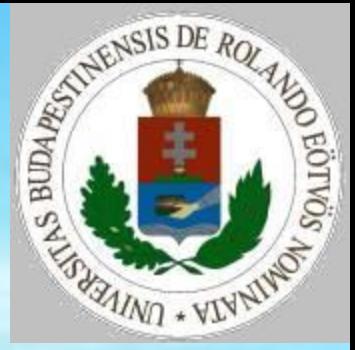

#### Szövegfeldolgozás

Pap Gáborné - Zsakó László: Szövegfeldolgozás 1

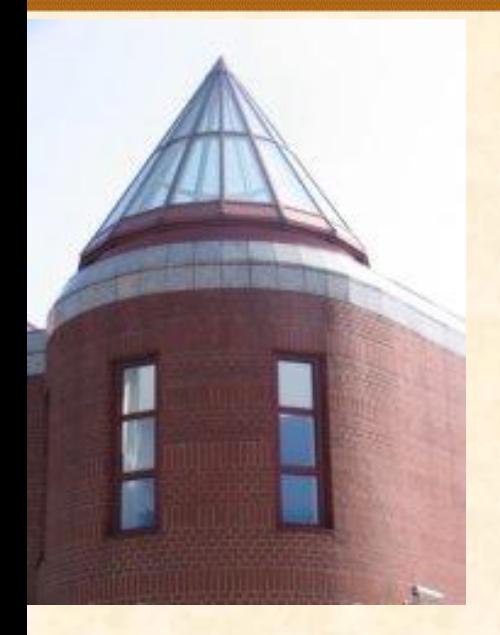

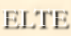

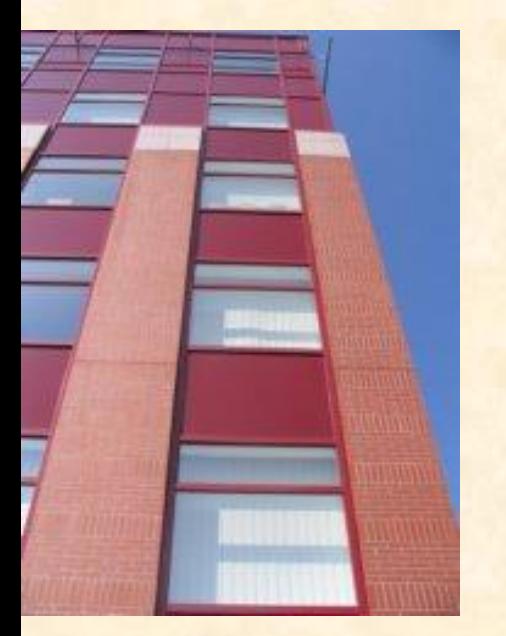

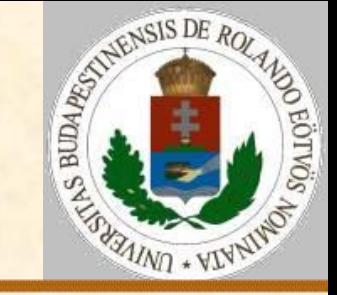

#### Karakterábrázolás

- fix kódhossz (ASCII, EBCDIC, ..., több karakterkészlet)
- változó kódhossz (pl. morze, Huffman)
- telex: betű-számváltó
- UTF-8-ban minden ékezetes magyar betű 2 byte-ot foglal el, míg egyéb speciális karakterek akár ennél hosszabbak is lehetnek.

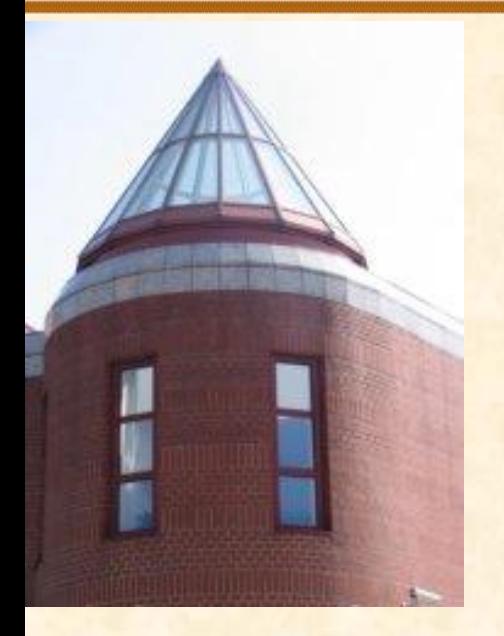

**[ELTE](http://digo.inf.elte.hu/~iszcs)** 

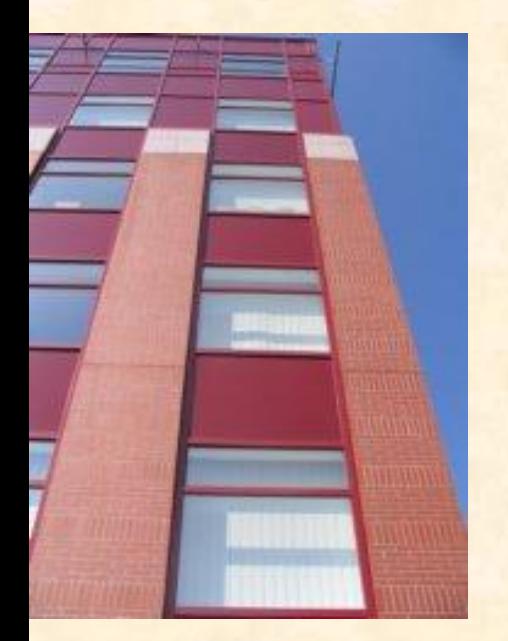

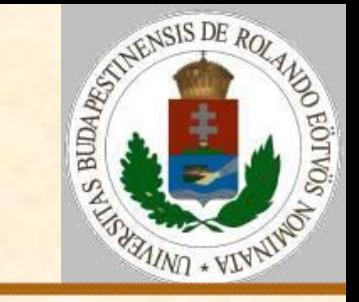

Karakterek **Műveletek**  Konverziók (ord, chr)  $\triangleright$  relációk értékadás **> + (azaz egymásután írás)** 

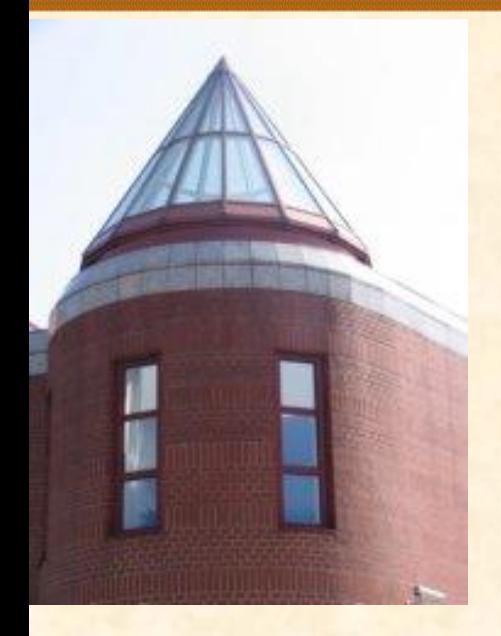

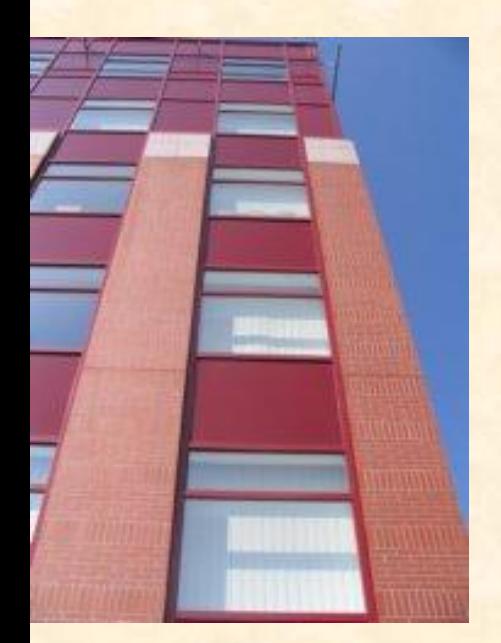

## **Szöveges típusok**

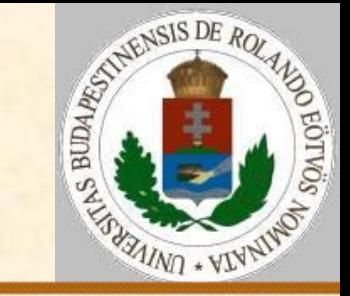

#### Karakterhasonlítás

kisebb(x,y): Konstans B=('A','Á','B',…,'Z') x:=nagybetűssé(x) y:=nagybetűssé(y) xi:=0; yi:=0; i:=1; Ciklus amíg (xi=0 vagy yi=0) Ha x=B(i) akkor xi:=i Ha y=B(i) akkor yí:=i  $i := i + 1$  Ciklus vége  $kisebb:=(xi< yi)$ Függvény vége.

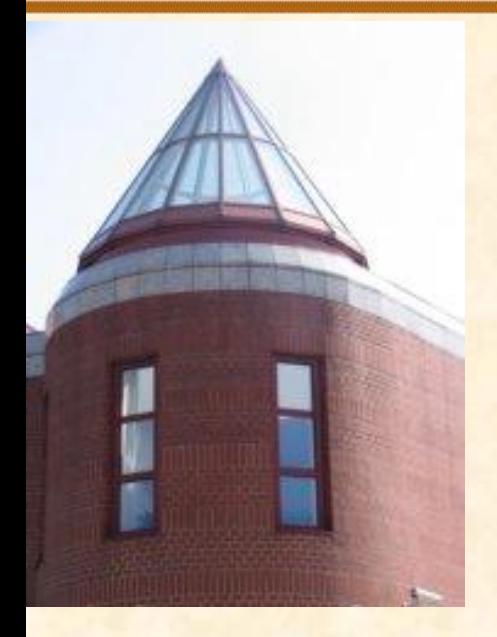

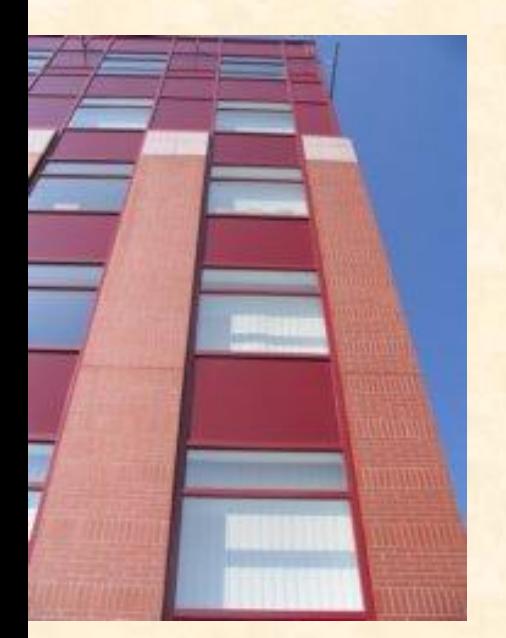

# **Szöveges típusok**

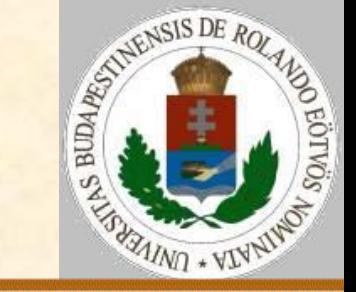

**Szövegábrázolás**  $\triangleright$  fix hossz változó hossz karakterszámmal végjellel (pl. 0 kódú karakter) **Műveletek**  hossz(s)  $\triangleright$  relációk értékadás **> + (azaz egymásután írás)** 

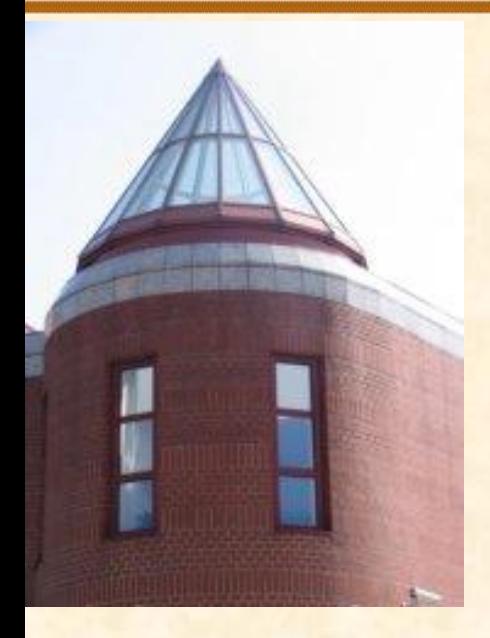

[ELTE](http://digo.inf.elte.hu/~iszcs)

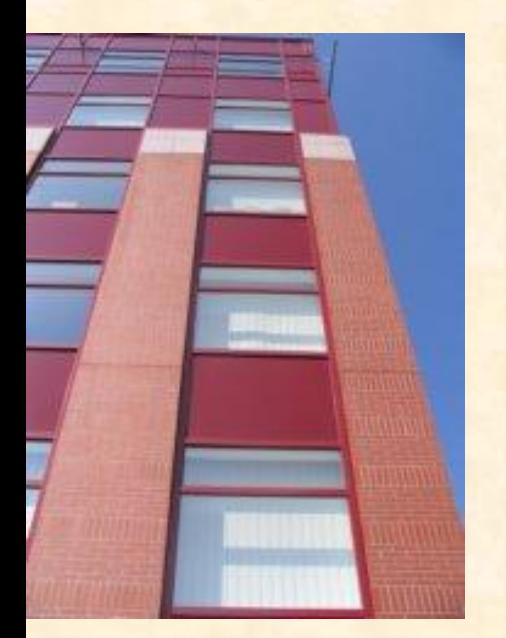

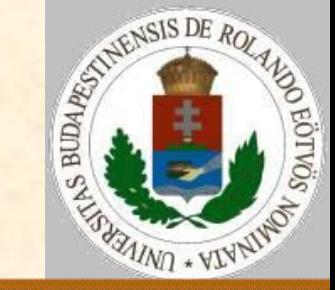

- A. A szöveg karakterek tömbje indexelés – s[i]
- B. A szöveg karakterek sorozata
- első(s), elsőutániak(s), utolsó(s), utolsóelőttiek(s), elejére(s,k), végére(s,k)
- C. A szöveg szövegekből áll bal(s,db), jobb(s,db), közép(s,k,db) , közép(s,k,v)
- **vagy** részképzés s[a..b]

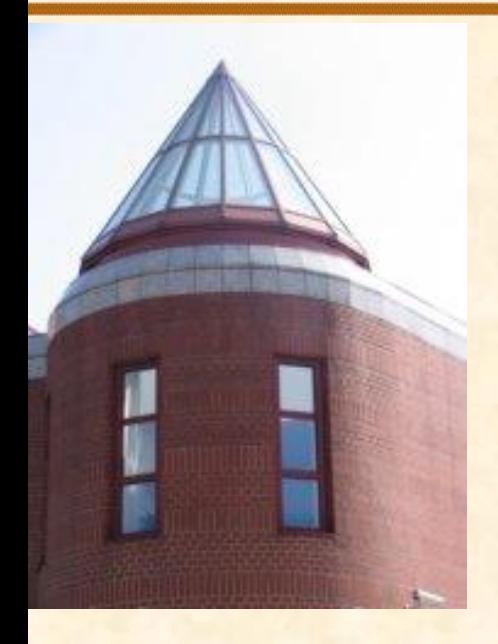

[ELTE](http://digo.inf.elte.hu/~iszcs)

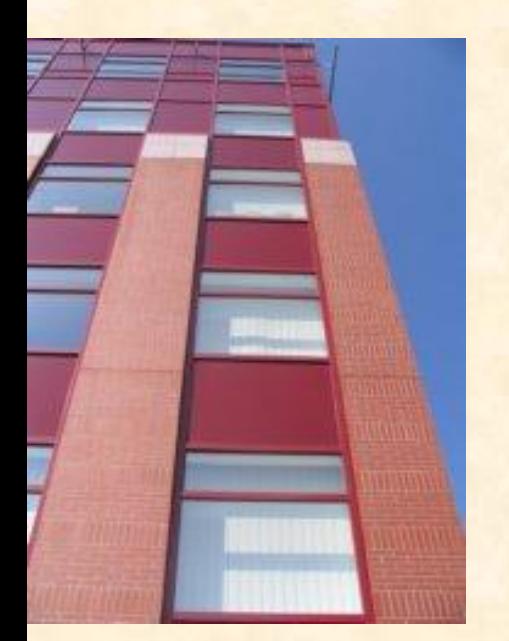

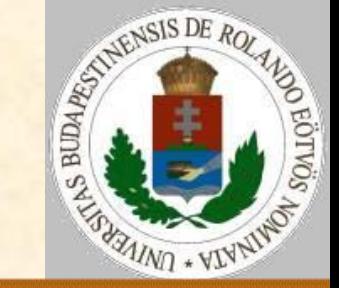

**Szövegfile A szövegfile sorok sorozata.** Minden sor karakterek sorozata, amit sorvég karakter zár le. A szövegfile emiatt háromféleképpen is feldolgozható: soronként karakterenként 'szavanként'

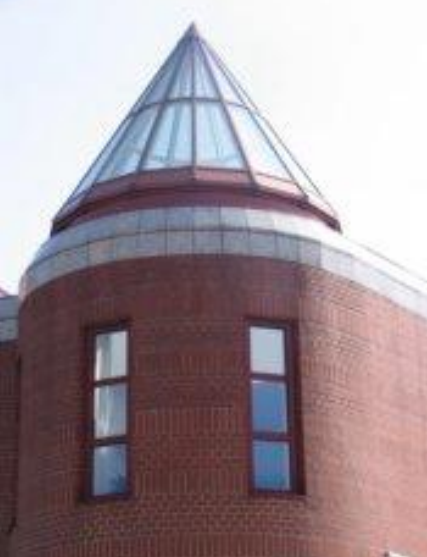

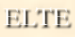

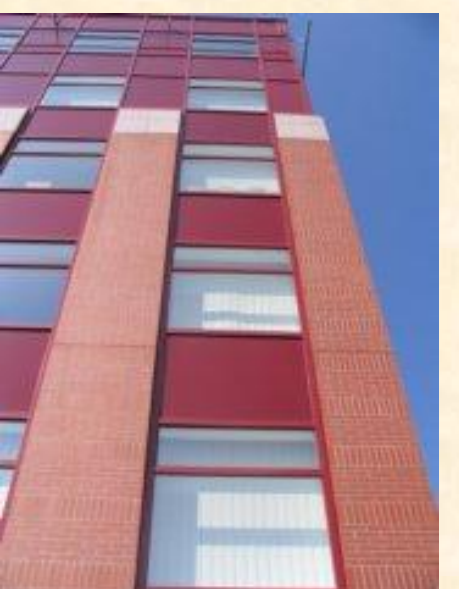

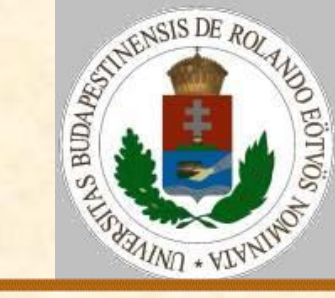

Szövegfile ábrázolás Nyit(f,Név) assign(f,Név); reset(f) assign(f,Név); rewrite(f)  $\triangleright$  Zár(f) close(f) Olvas(f,kar) read(f,kar) SorOlvas(f,sor) readln(f,sor)  $\triangleright$  **ir(f,kar)** write(f,kar) SorÍr(f,sor) writeln(f,sor) Sorvége?(f) eoln(f)  $\triangleright$  Filevége?(f) eof(f)

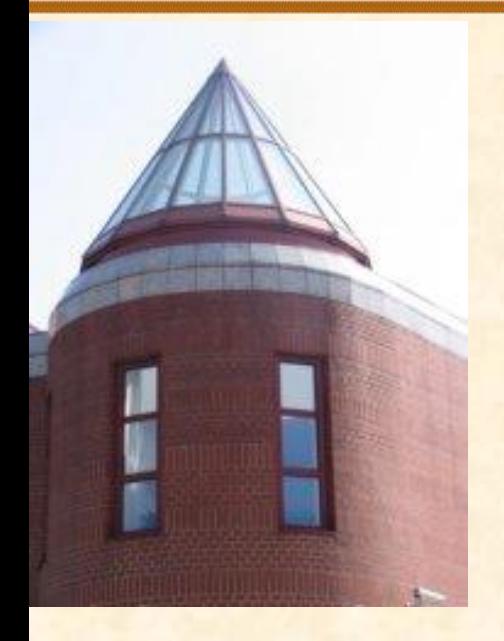

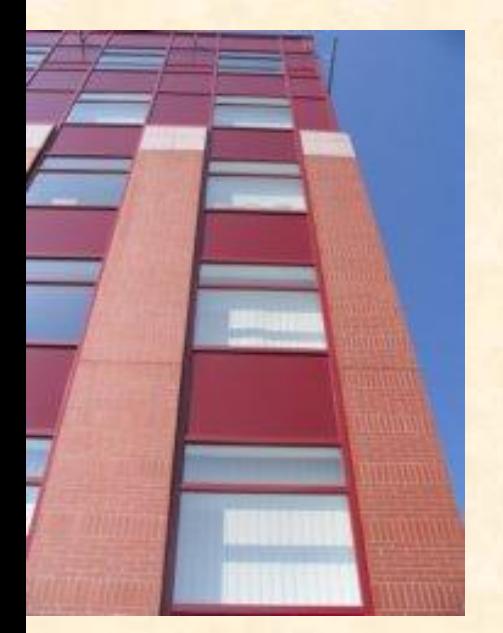

#### **Szöveges típusok**

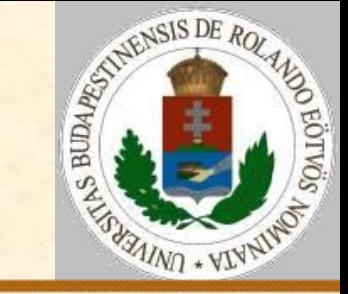

Szövegfile feldolgozás Feldolgoz(f): Nyit(f) Ciklus amíg nem Filevége?(f) Ciklus amíg nem Sorvége?(f) Olvas(f,kar); Ki: kar Ciklus vége Olvas(f,sorvég) Ki: sorvég Ciklus vége Zár(f) Eljárás vége. while not eof(f) do begin while not eoln(f) do begin read(f,kar); write(kar); end; readln(f); writeln; end;

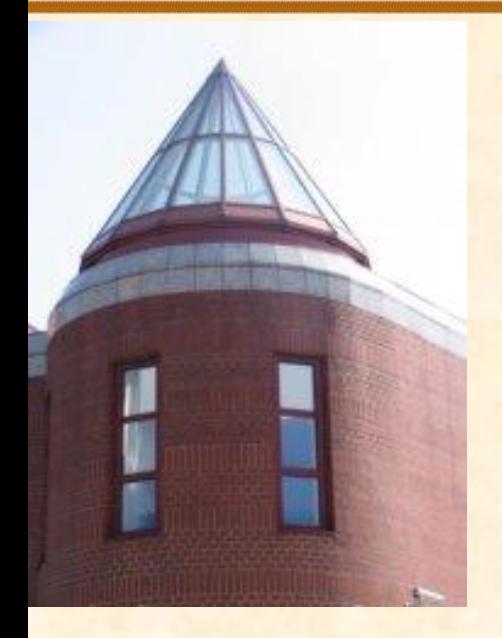

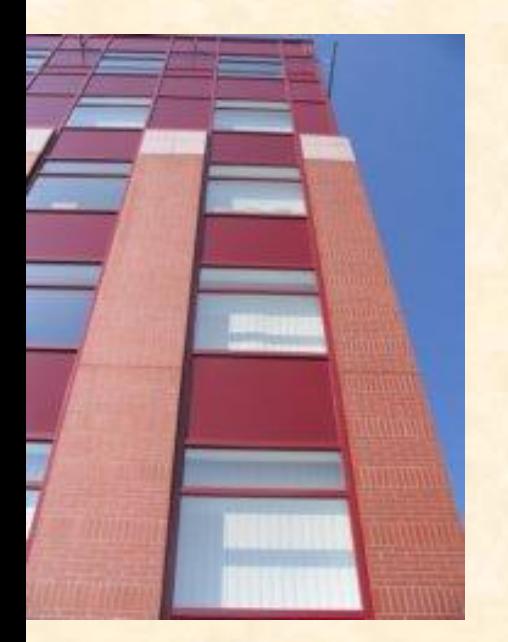

## **Szöveges típusok**

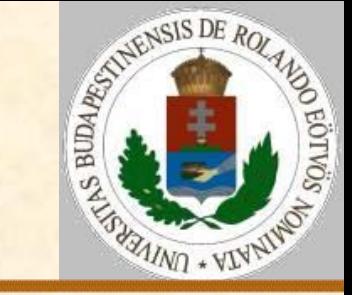

Szövegfile feldolgozás Feldolgoz(f): Nyit(f) Ciklus amíg nem Filevége?(f) SorOlvas(f,sor); Ki: sor Ciklus vége Zár(f) Eljárás vége. begin

while not eof(f) do readln(f,sor); writeln(sor); end;

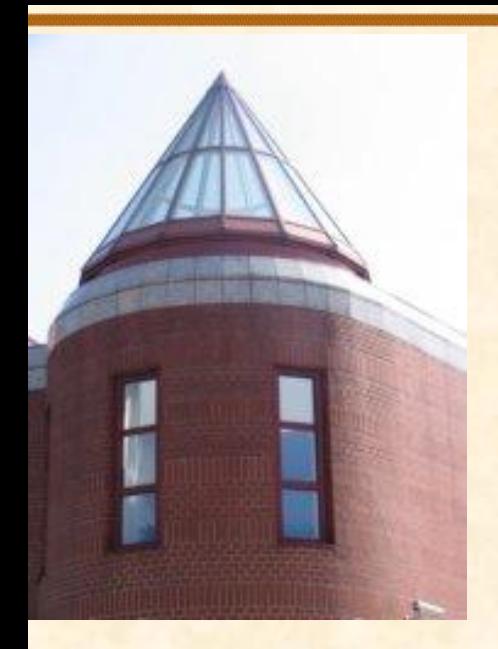

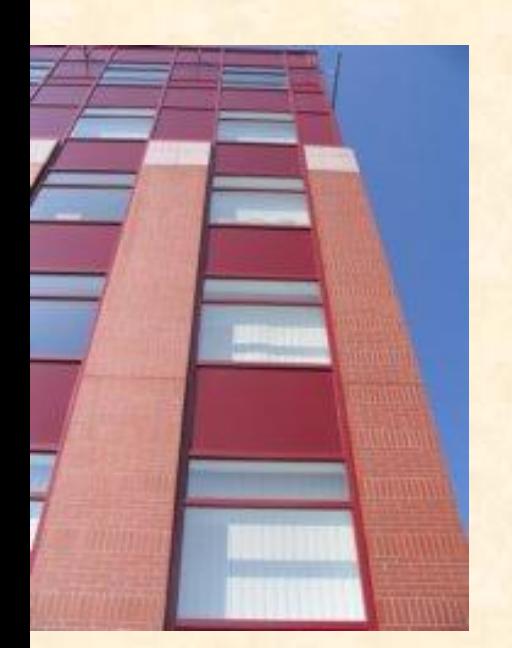

#### **Szöveges típusok általánosítása**

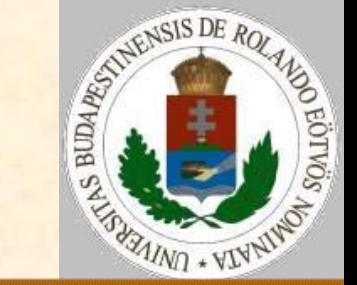

Fogalmak (azaz új típusok):  $\triangleright$  karakter

szó

**≽ sor** 

- $>$ lap
- dokumentum
- Fogalmak a megjelenítéshez: **>képsor >képlap**

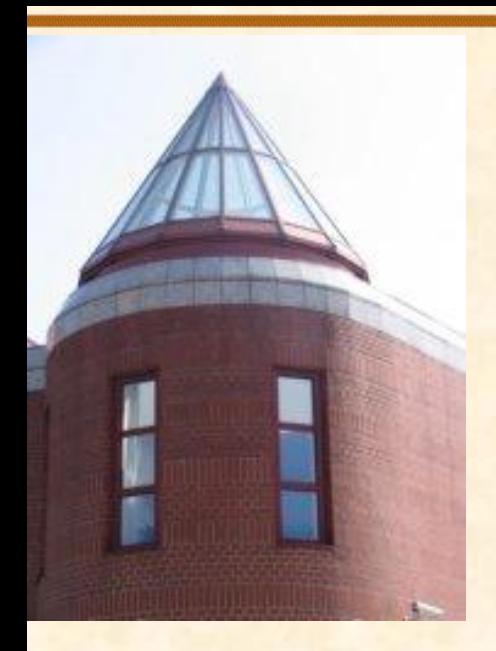

[ELTE](http://digo.inf.elte.hu/~iszcs)

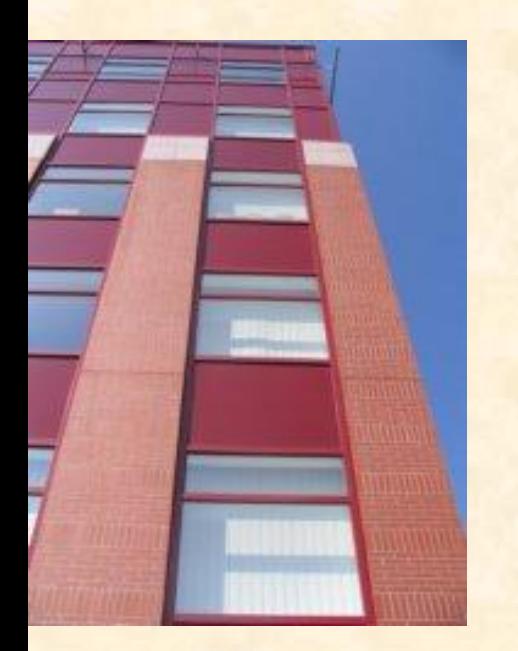

#### **Szöveges típusok általánosítása**

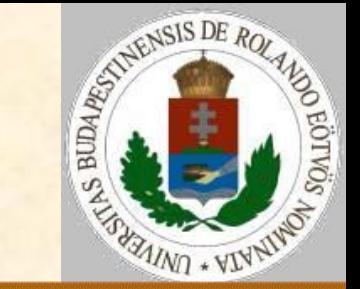

Műveletek a formázáshoz:

- **> BalrólLevág**
- JobbrólLevág
- **>BalraIgazít**
- JobbraIgazít
- KözépreIgazít
- Sorkizárt

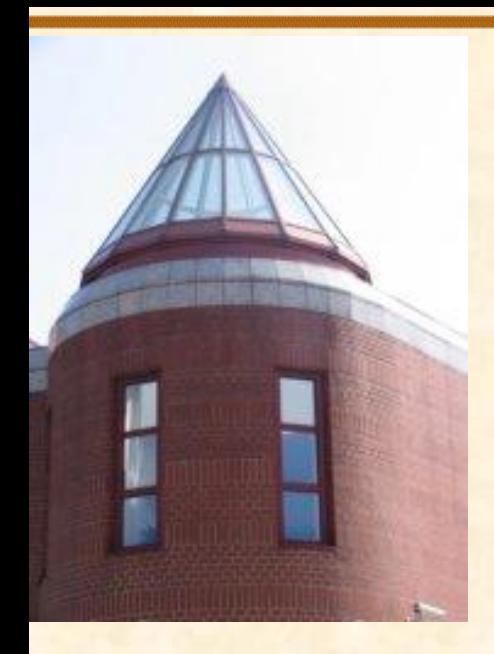

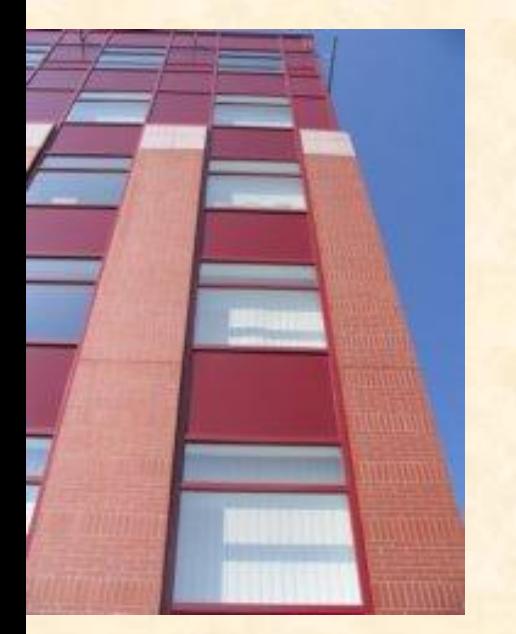

#### **Szöveges típusok általánosítása**

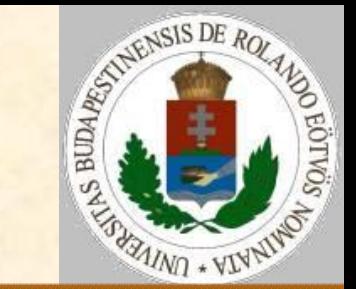

Műveletek megvalósítása: BalraIgazít(ks):

 BalrólLevág(ks) Eljárás vége.

Jobbraigazít(ks): JobbrólLevág(ks) Ciklus amíg hossz(ks)<KSHOSSZ  $ks:='$  '+ks Ciklus vége Eljárás vége.

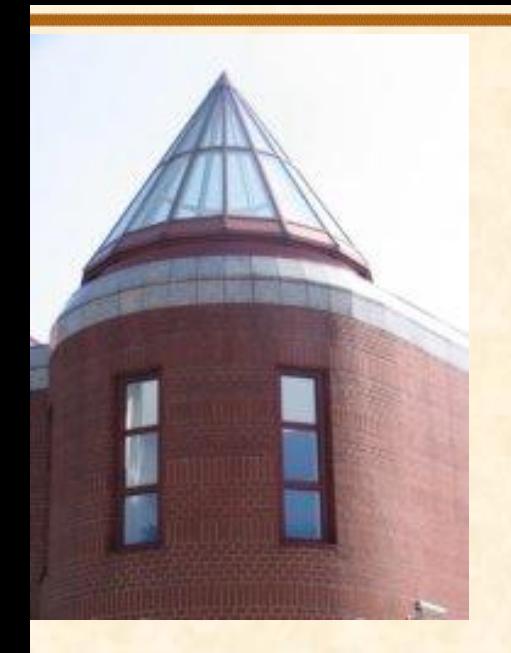

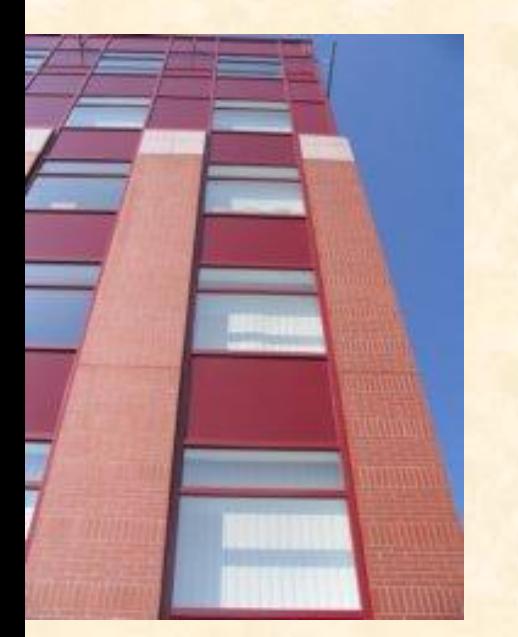

#### **Szöveges típusok általánosítása**

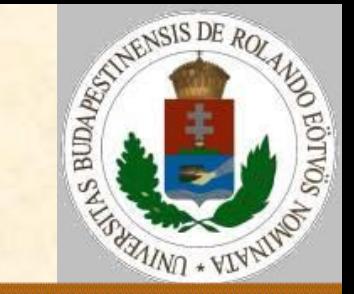

#### Műveletek megvalósítása:

KözépreIgazít(ks): BalrólLevág(ks); JobbrólLevág(ks) Ciklus amíg hossz(ks)<KSHOSSZ-1  $ks:='$  '+ks+' ' Ciklus vége Ha hossz(ks)<KSHOSSZ akkor ks:=ks+' ' Eljárás vége.

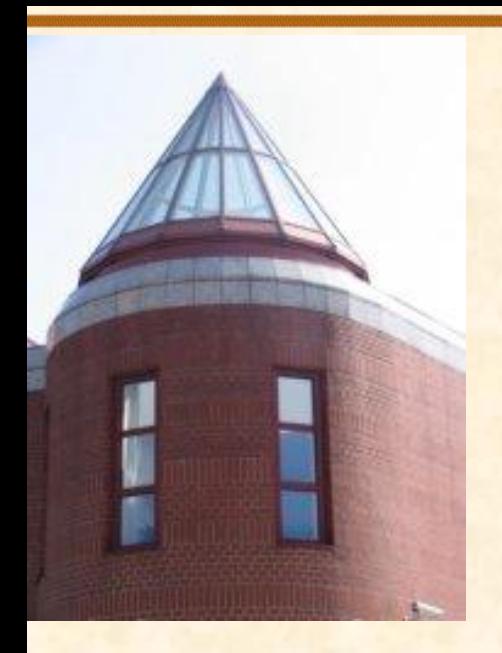

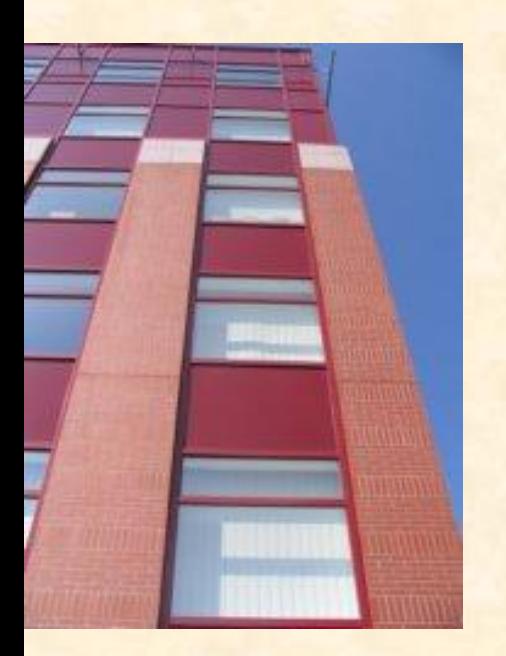

#### **Szöveges típusok általánosítása**

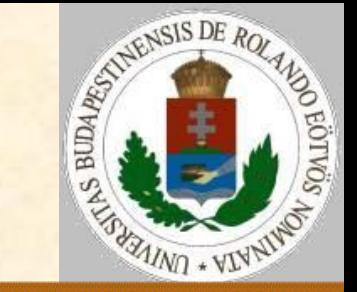

Műveletek megvalósítása:

Sorkizárt(ks): BalrólLevág(ks); JobbrólLevág(ks) Szószámlálás(ks,db); Szóközszétoszt(ks,db-1,KSHOSSZ) Eljárás vége.

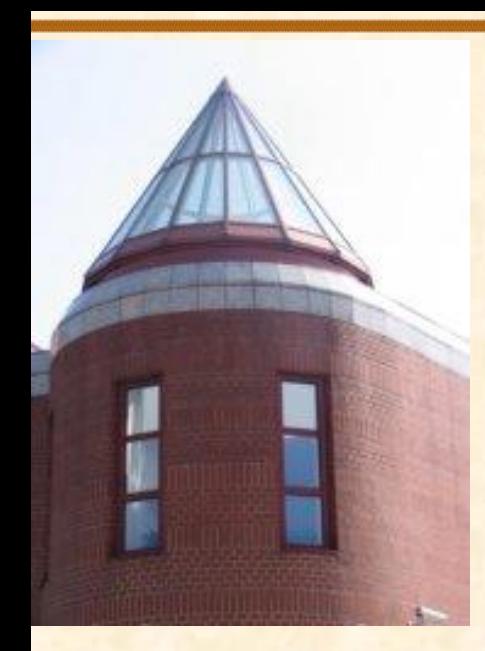

[ELTE](http://digo.inf.elte.hu/~iszcs)

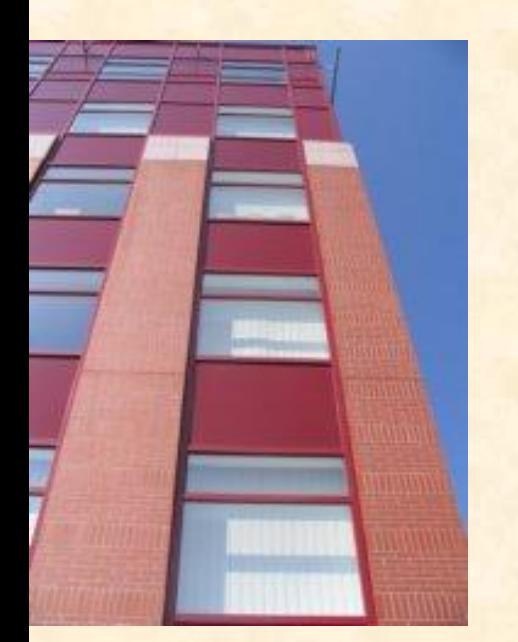

#### **Szövegfeldolgozási alapfeladatok**

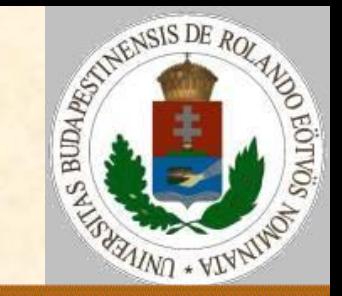

Szűrés: egy szövegből vagy szöveg-file-ból hagyjunk ki bizonyos típusú részeket! Tömörítés: egy szöveget vagy szövegfile-t alakítsunk át úgy, hogy kevesebb helyet foglaljon (valamint alakítsuk vissza)! Keresés: egy szövegben vagy szövegfile-ban keressünk egy szöveget!

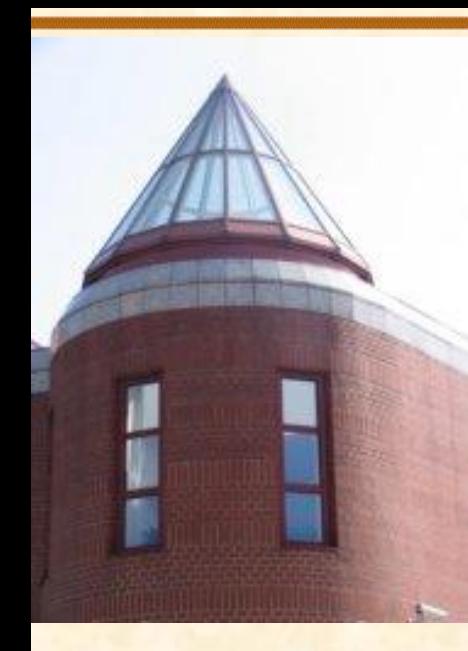

[ELTE](http://digo.inf.elte.hu/~iszcs)

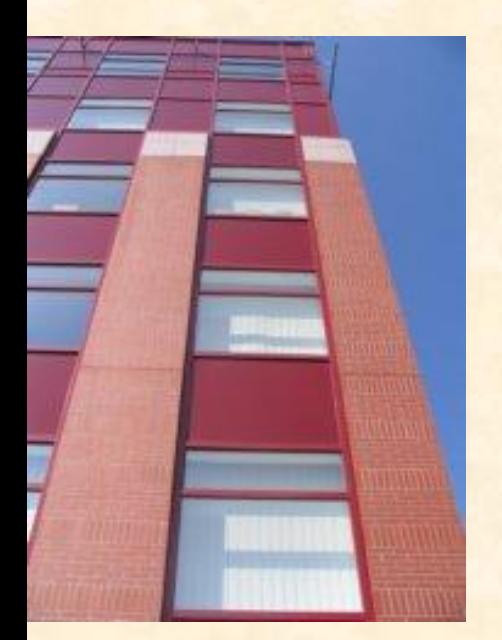

#### **Szövegfeldolgozás: szűrés**

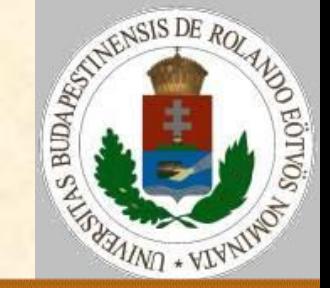

Általános feladat: egy szövegből vagy szövegfile-ból hagyjunk ki bizonyos típusú részeket!

- Lehet kiválogatás, ha egyes karaktereket kell szűrni.
- Lehet kiválogatás előreolvasással, ha karakter-párokat kell szűrni.

 Lehet szókeresés, ha szavakat kell szűrni (de ez is lehet kiválogatás).

 Lehet jelpár keresés, ha páros jelek közötti részt kell szűrni!

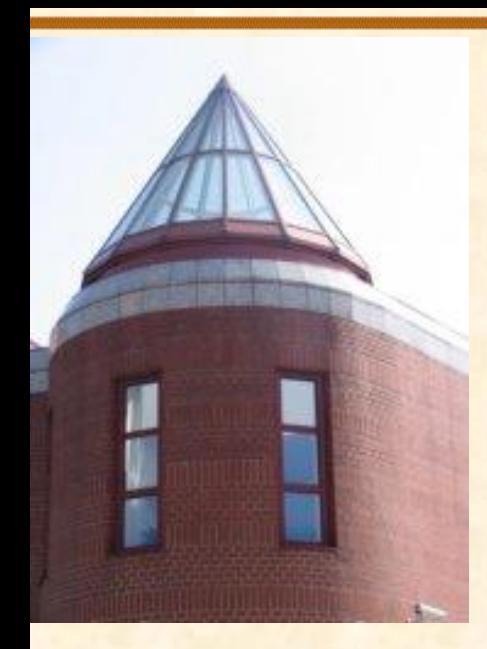

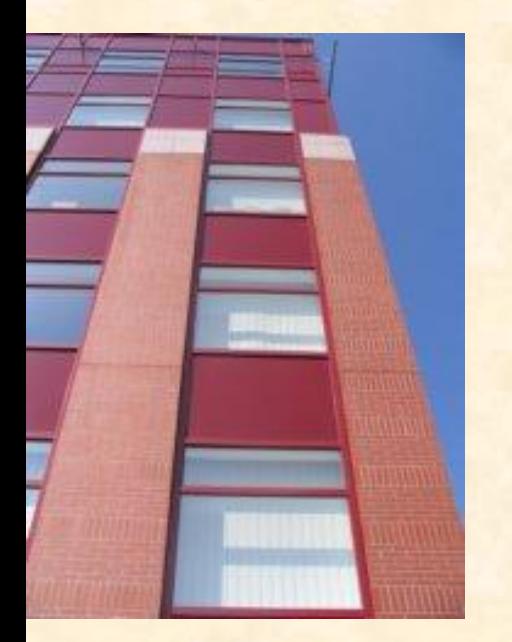

#### **Szövegfeldolgozás: szűrés**

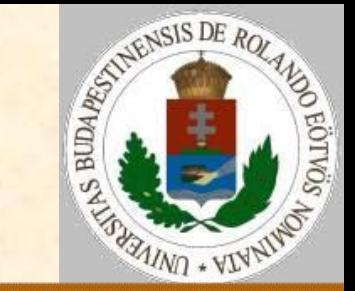

#### Szóköz szűrés Példa: Esik az eső  $\Rightarrow$  Esikazeső Szűrés: Nyit(f,g) Ciklus amíg nem FileVége?(f) Olvas(f,kar) Ha kar≠' ' akkor Ír(g, kar) Ciklus vége Zár(f,g) Eljárás vége.

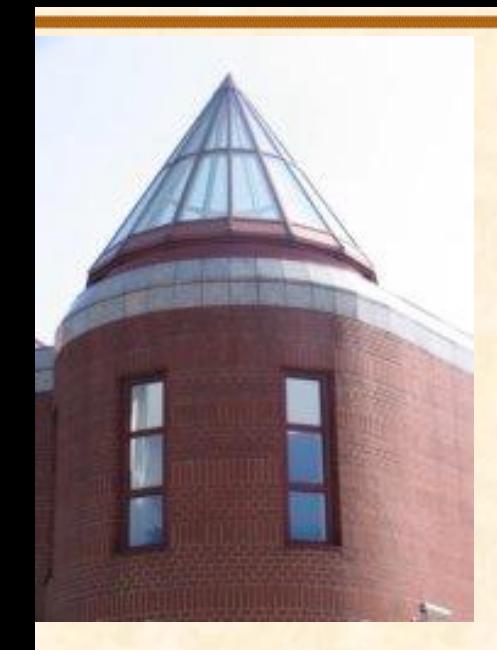

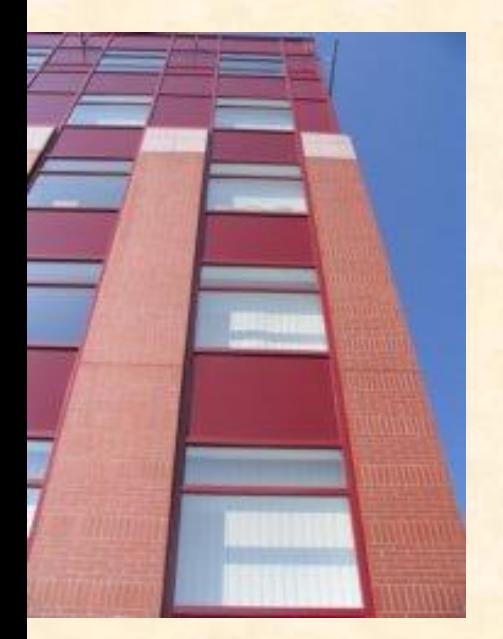

#### **Szövegfeldolgozás: szűrés**

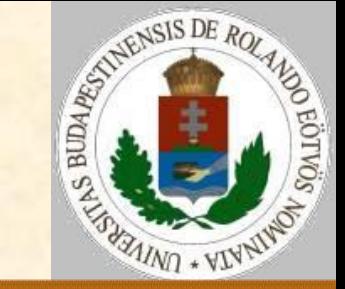

Karakter párok szűrése (pl. <=) – előreolvasás módszere Szűrés(ks): Nyit(f,g); Olvas(f,ekar) Ciklus amíg nem FileVége?(f) Olvas (f, kar) Ha ekar='<' és kar='=' akkor Olvas(f,ekar) különben Ír(g,ekar); ekar:=kar Ciklus vége Ír(g,ekar); Zár(f,g) Eljárás vége.

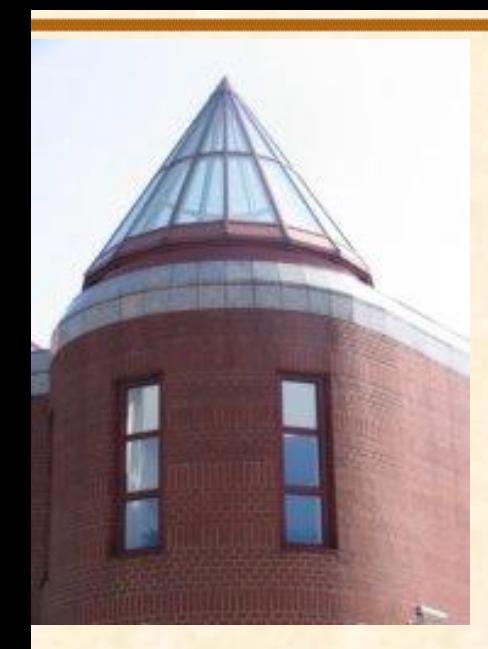

[ELTE](http://digo.inf.elte.hu/~iszcs)

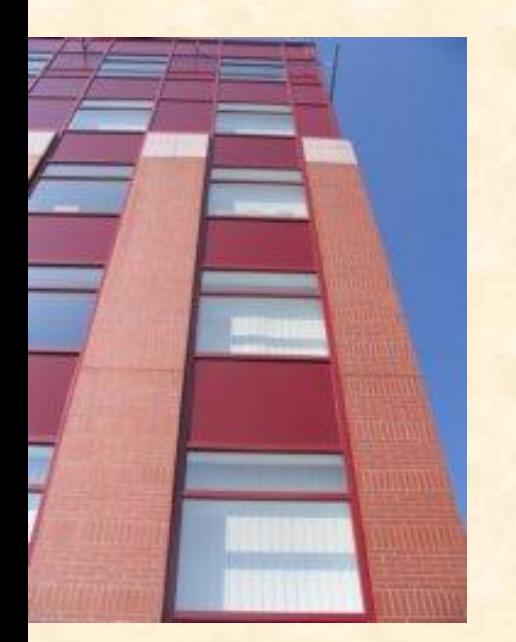

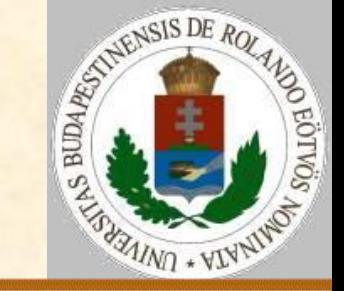

Általános feladat: egy szöveget alakítsunk át olyan ábrázolásúra, hogy kevesebb helyet foglaljon! A tömörített szövegnek visszaalakíthatónak kell lenni! Módszerek: **Ekarakterek kódolása karaktersorozatok kódolása** 

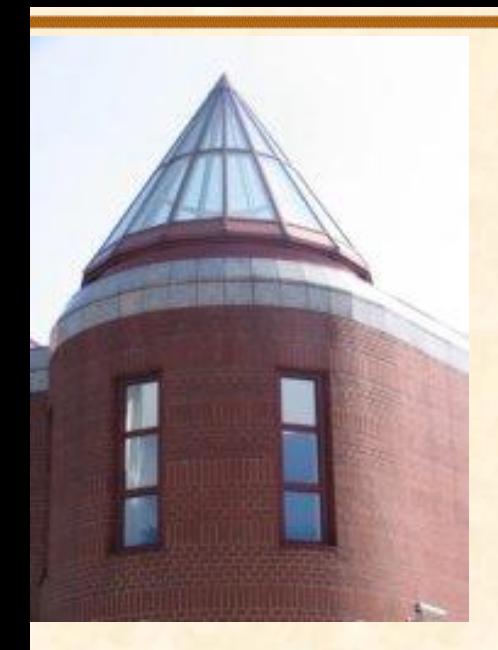

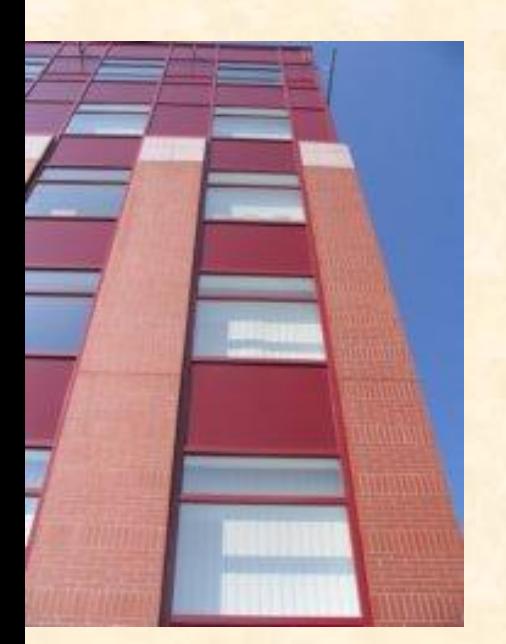

## **Szövegfeldolgozás: tömörítés**

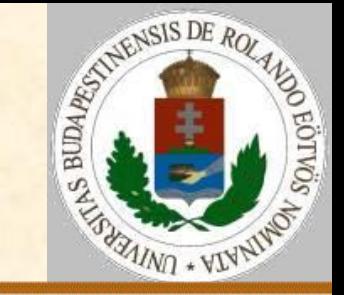

Tömörítés TAB-karakterekkel

TAB karakter jelentése: az aktuális pozíciótól a következő tabulátor-pozícióig szóközöket kell írni!

Tabulációs pozíció (balra igazított): fix távolságra egymástól; beállítható távolságra egymástól. Tömörítés: szóközök helyére TAB. Kicsomagolás: TAB helyére szóközök.

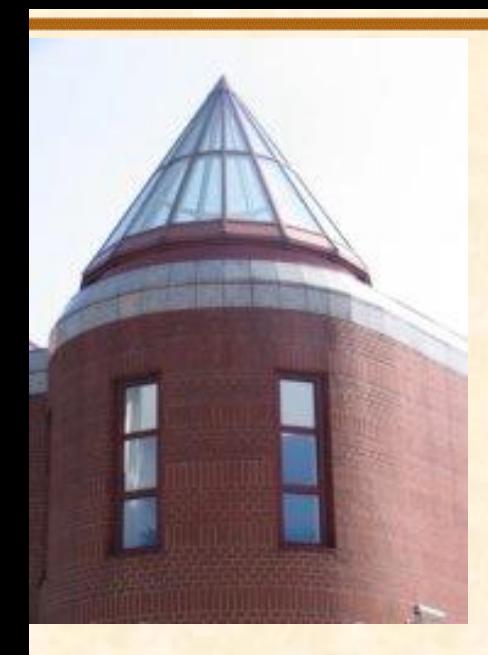

[ELTE](http://digo.inf.elte.hu/~iszcs)

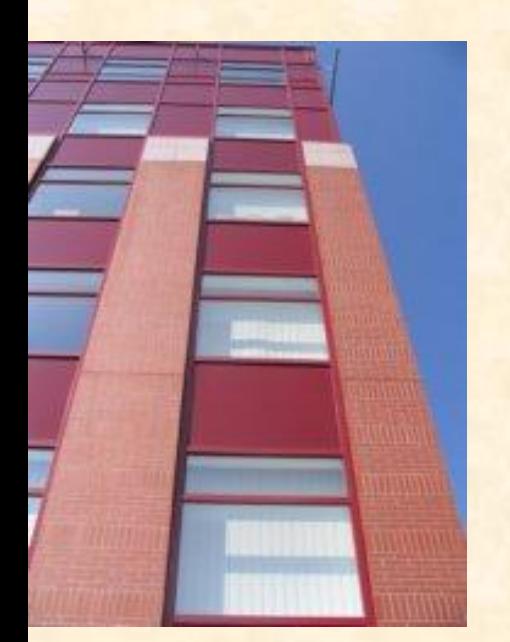

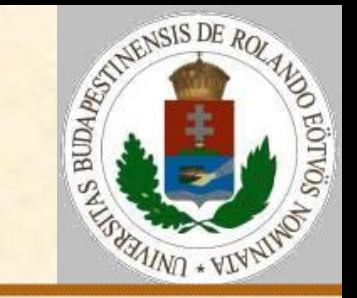

Tömörítés TAB-karakterekkel

A bemenő elemek csoportosítása:

- nem szóköz karakter;
- szóközök TAB-pozícióig;
- szóközök nem szóközig.
- A kimenő elemek csoportosítása:
- nem szóköz karakter;
- TAB-karakter;
- szóközök nem szóközig.

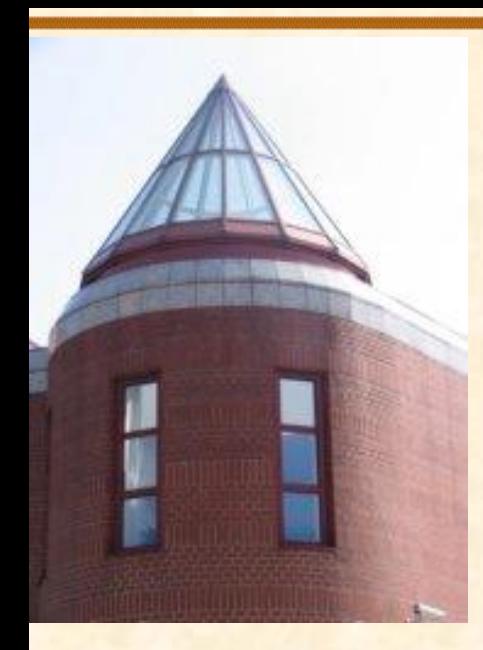

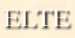

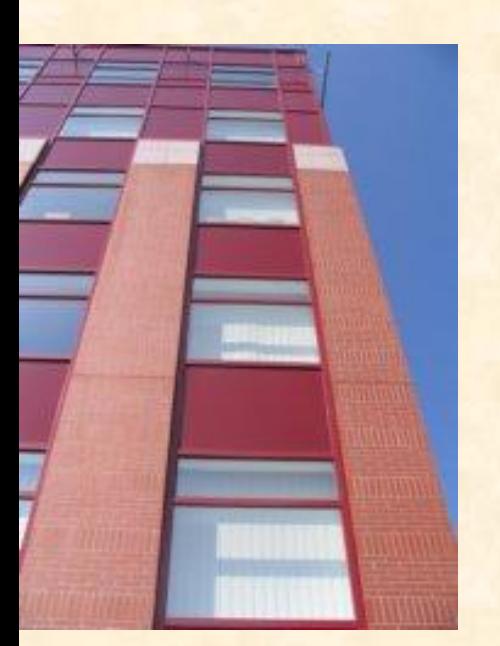

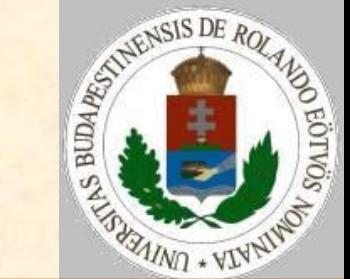

TAB-ok kicsomagolása A bemenő elemek csoportosítása: **> TAB karakter;**  egyéb karakter. A kimenő elemek csoportosítása: szóközök TAB-pozícióig; egyéb karakter.

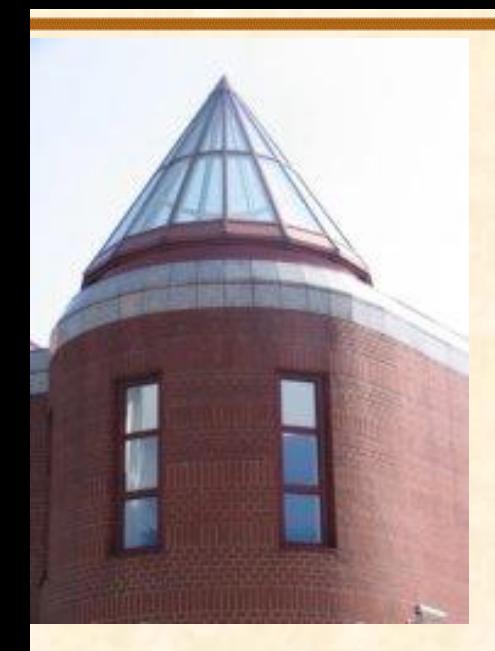

[ELTE](http://digo.inf.elte.hu/~iszcs)

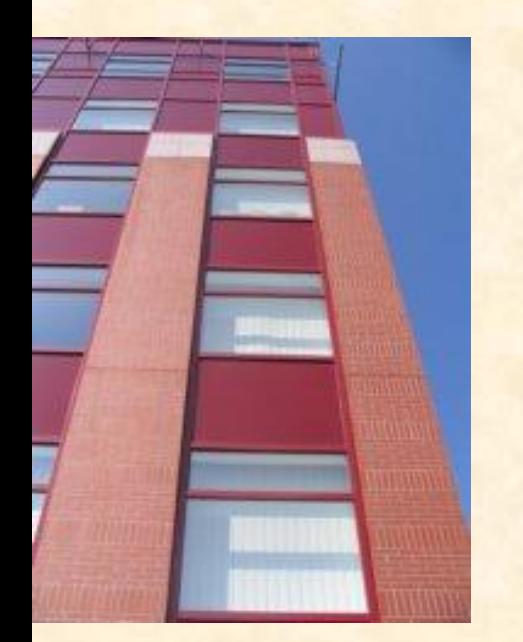

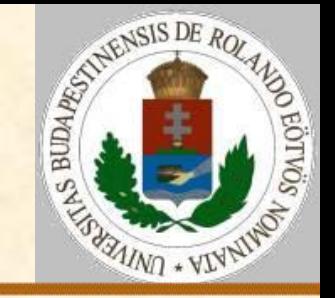

Tömörítés futamhossz kódolással Futam jelentése: azonos karakterből álló karaktersorozat.

A tömörítés elve: a legalább 4 hosszú futamokról tároljuk a bennük szereplő karaktert, valamint a karakterek darabszámát.

Kicsomagoláshoz tudnunk kell, hogy kódolt értékről van szó, azaz kell egy speciális karakter (pl. Escape).

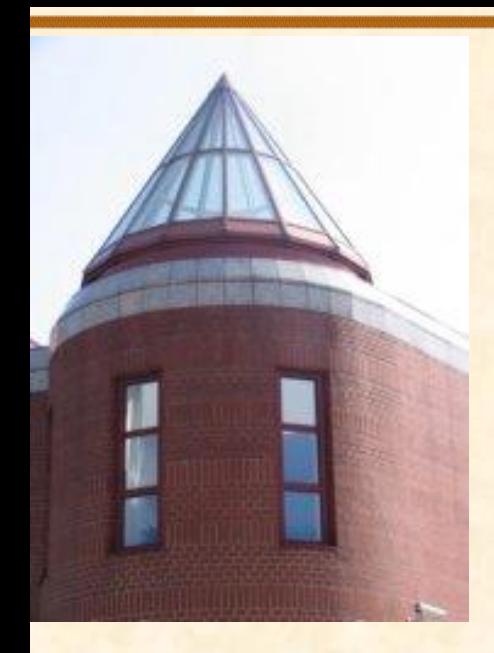

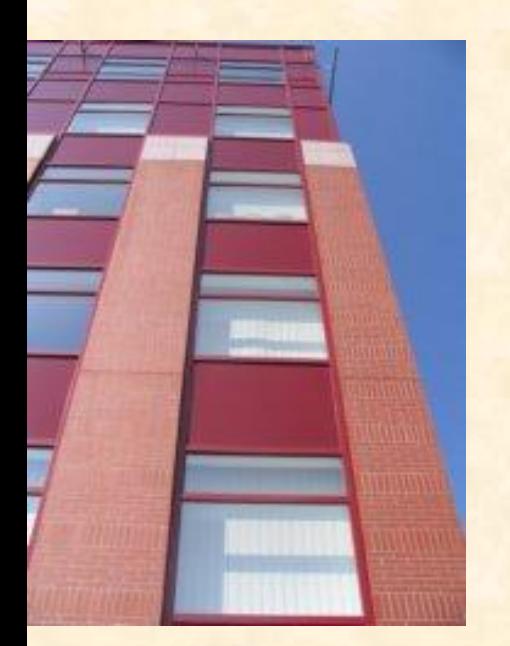

## **Szövegfeldolgozás: tömörítés**

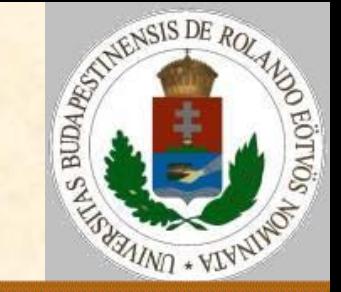

Tömörítés szótárral

Szótár szerepe: a gyakori szavakat egy szótárban tároljuk, majd minden helyen a szótárra hivatkozunk.

Kicsomagoláshoz tudnunk kell, hogy szótári hivatkozásról van szó, azaz kell egy speciális karakter (pl. Escape). A szótárban csak 256 szó lehet, azaz a szótárbeli sorszámot egyetlen karakterrel adhatjuk meg.

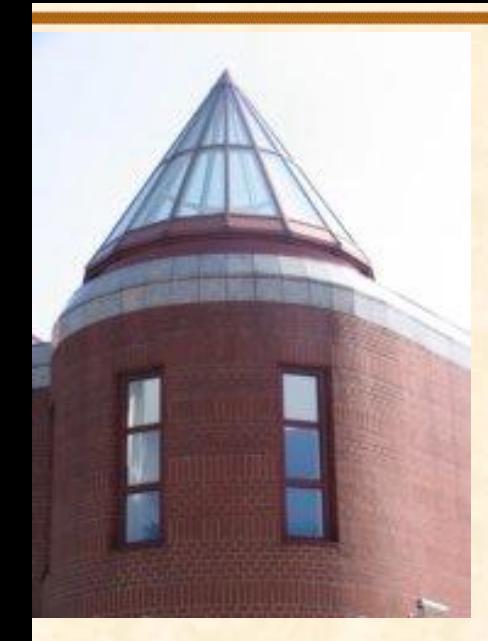

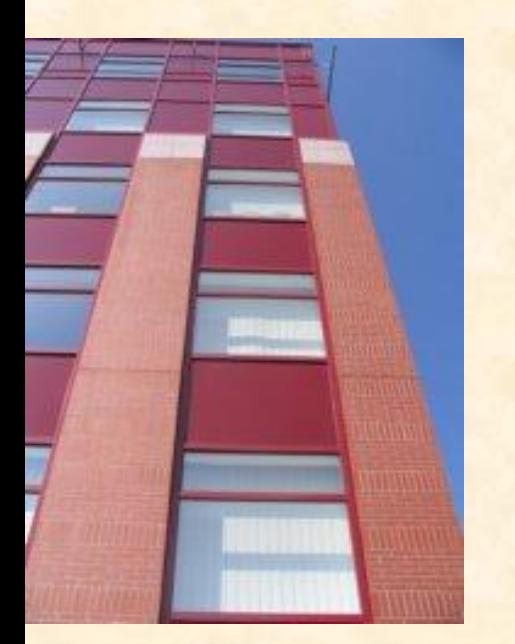

#### **Szövegfeldolgozás: keresés**

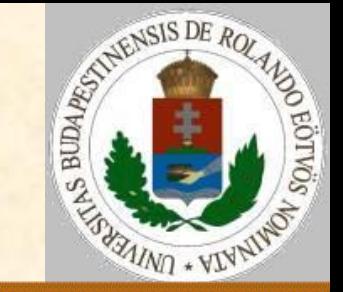

Általános feladat: egy szövegben vagy szövegfile-ban keressünk egy szöveget!

#### Elemi módszer:

 A keresett szöveg minden karakterét hasonlítsuk a hosszú szöveg elejétől a megfelelő számú karakterrel!

 Ha nem egyezik, akkor a hosszú szövegben 1 karakterrel lépjünk tovább és újra hasonlítsunk!

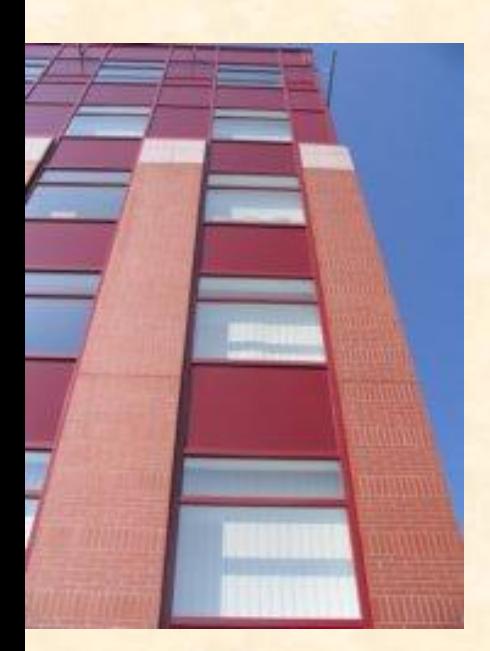

#### **Szövegfeldolgozás: keresés**

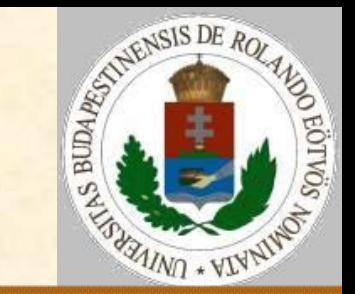

#### Elemi módszer

Keresés(s, minta, siker, i) : siker:=Hamis; i:=1 h:=Hossz(s)-Hossz(minta)+1 Ciklus amíg i<h és nem siker  $j := 1$ Ciklus amíg j<Hossz(minta) és  $minta(j)=s(i+j-1)$  $j := j + 1$  Ciklus vége siker:=(j>Hossz(minta)) Ha nem siker akkor i:=i+1 Ciklus vége Eljárás vége.

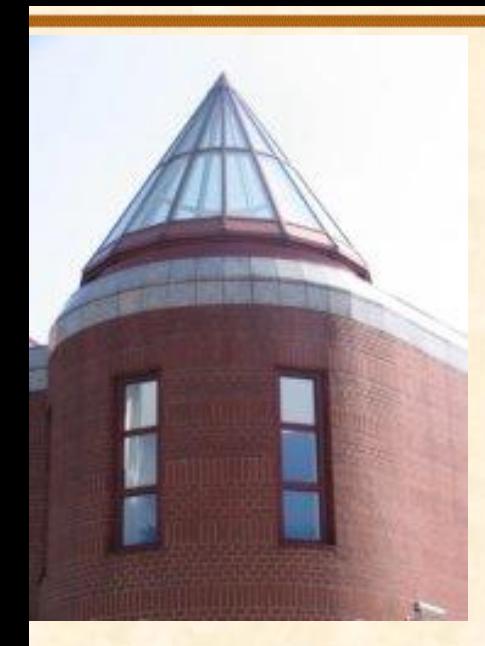

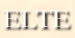

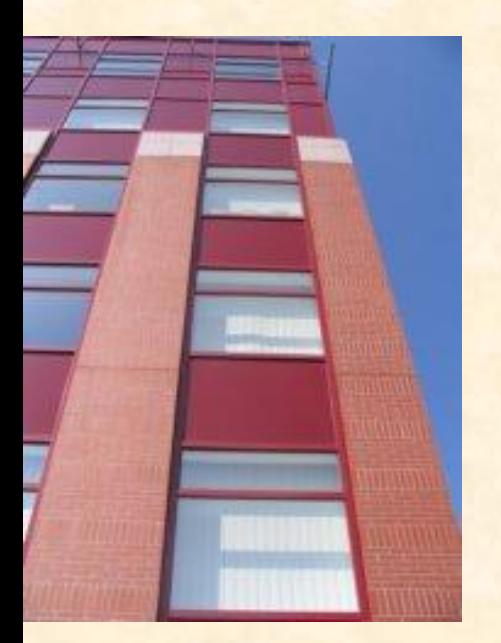

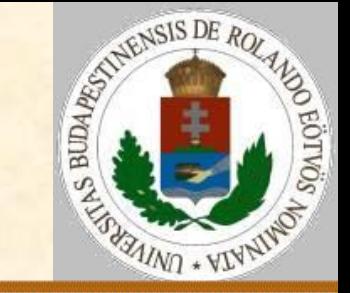

Elemi módszer elemzése

- A külső ciklus lépésszáma: a két szöveg hosszának különbsége. (H)
- A belső ciklus maximális lépésszáma: a keresett szöveg hossza. (K)
- A maximális futási idő: K\*H.
- Javítási ötletek:
- **K csökkentése**
- **> H csökkentése**

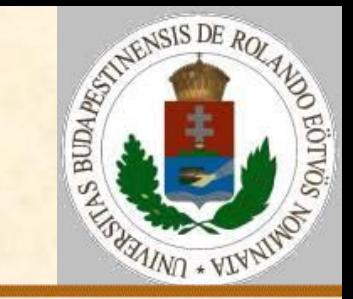

#### Elemi módszer megfordítva

 Keresés(s,minta,siker,i): siker:=Hamis; i:=1 h:=Hossz(s)-Hossz(minta)+1 Ciklus amíg i<h és nem siker j:=hossz(minta) Ciklus amíg j>0 és  $minta(j)=s(i+j-1)$  $j := j - 1$  Ciklus vége  $size:=(\dot{z}=0)$  Ha nem siker akkor i:=i+1 Ciklus vége Eljárás vége.

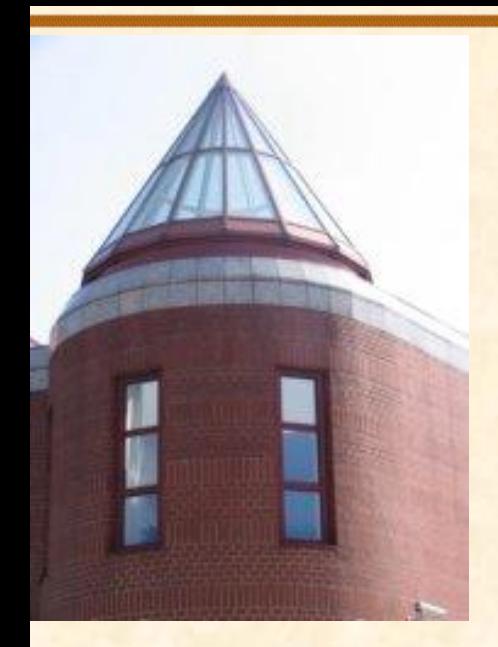

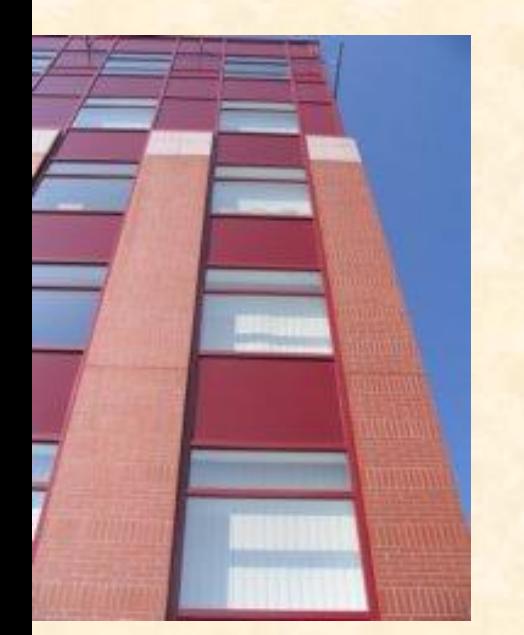

#### **Szövegfeldolgozás: keresés**

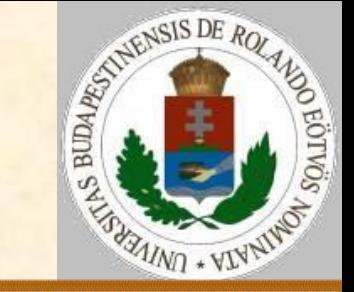

Eltolás a minta elemei alapján – próbáljuk felhasználni a hasonlítás eredményét a minta több karakterrel eltolására!

> s: abbccacabc 1ţ minta: abc eltolás: ??1

Az utolsó karakterek nem egyeznek, eltolás jobbra 1 hellyel.

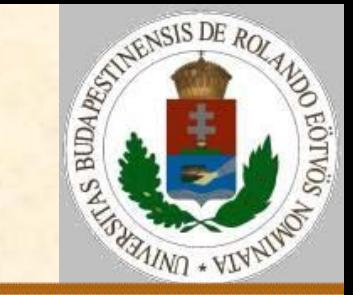

Ha a minta betűi mind különbözőek:

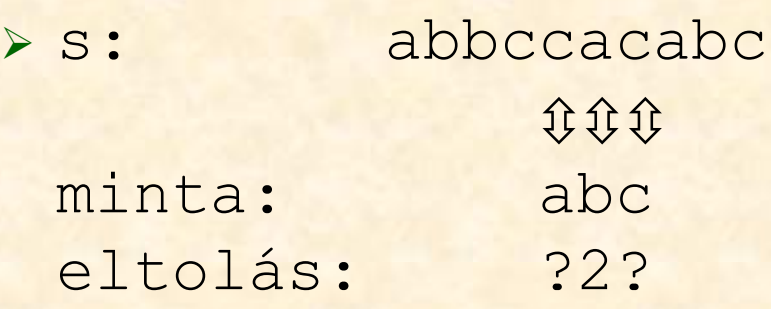

Hátulról második, eltolás jobbra 2 hellyel.

> s: abbccacabc 仓仓仓 minta: abc eltolás: 3??

#### Hátulról harmadik, eltolás jobbra 3 hellyel. **2011.11.22.** Pap Gáborné - Zsakó László: Szövegfeldolgozás **34**

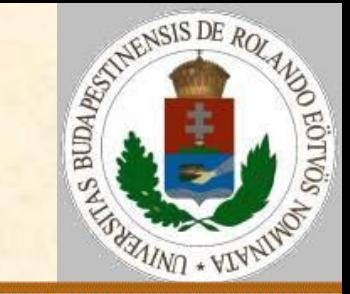

Ha a minta betűi közel ismétlődnek:

> s: abccbcabbc 我心 minta: abbc eltolás: ??21

Hátulról második, eltolás jobbra 2 hellyel. abcabbc

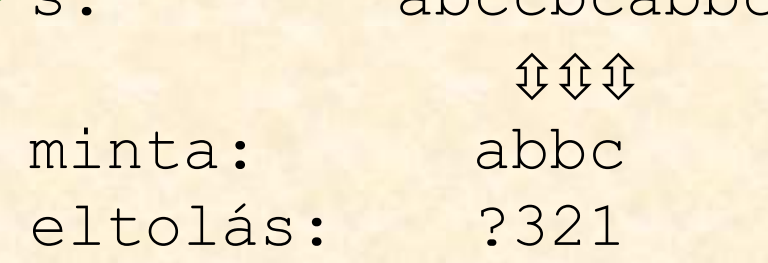

Hátulról harmadik, eltolás jobbra 3 hellyel. **2011.11.22.** Pap Gáborné - Zsakó László: Szövegfeldolgozás **35**

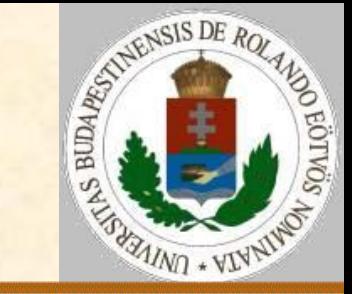

Ha a minta betűi távol ismétlődnek:

> s: dbbaabba ①女女女 minta: abba eltolás: 3321

Hátulról negyedik, eltolás csak 3 hellyel. > s: dbbacabbac 00000 minta: abbac eltolás: 54321

Hátulról ötödik, eltolás mégis 5 hellyel.

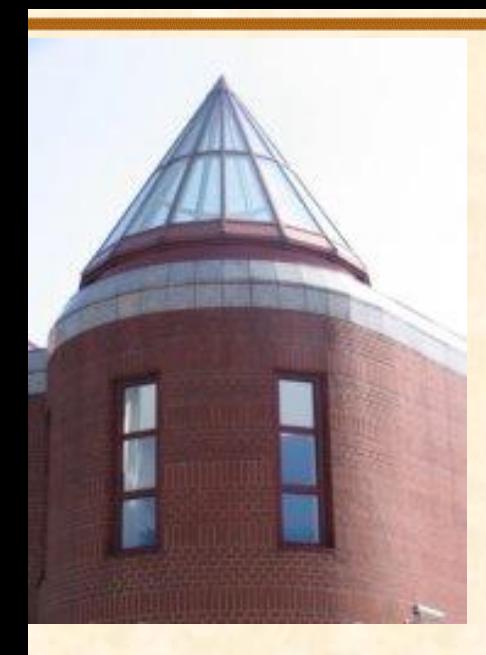

[ELTE](http://digo.inf.elte.hu/~iszcs)

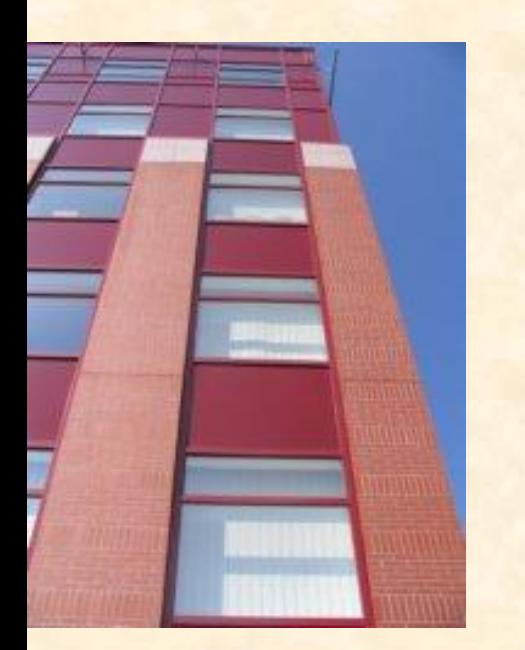

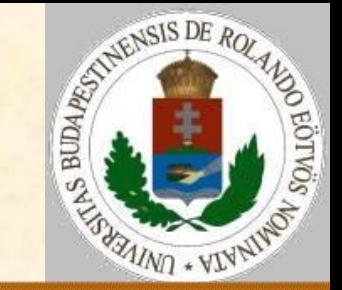

#### Az eltolási vektor

hátulról monoton növekvő,

- a (hátulról) elsőként előfordulóhoz a hátulról vett sorszáma,
- a nem először előforduló esetén vagy az előzőtől vett távolság; vagy a saját sorszáma (hátulról), ha előző (hátulról) az első ilyen, vagy ha a monotonitási szabály szerinti minimális távolságon túl van vele azonos, akkor a legközelebbi ilyentől vett távolsága.

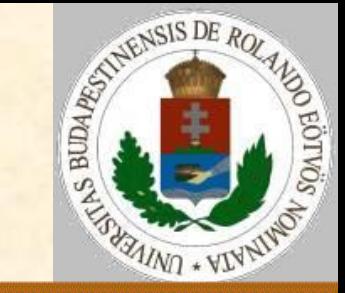

#### Eltolás a minta elemei alapján

Keresés(s, minta, siker, i) : siker:=Hamis; i:=1 h:=Hossz(s)-Hossz(minta)+1 Ciklus amíg ish és nem siker j:=hossz(minta) Ciklus amíg j>0 és  $minta(j)=s(i+j-1)$  $j := j - 1$  Ciklus vége  $siker:=(j=0)$  Ha nem siker akkor i:=i**+ev(j)** Ciklus vége Eljárás vége.

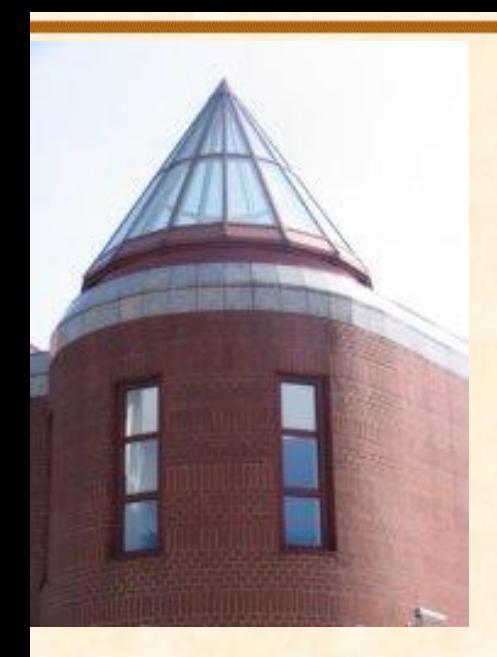

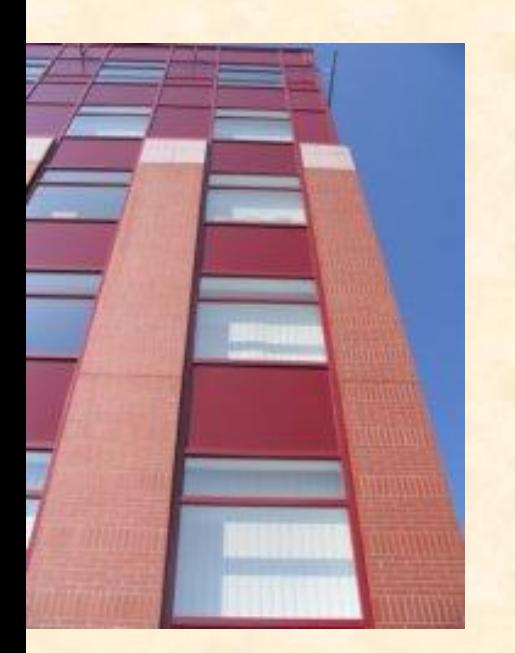

#### **Szövegfeldolgozás: keresés**

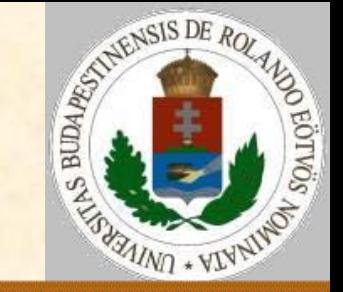

Boyer-Moore módszer – a szöveg lehetséges karakterei alapján adjuk meg, hogy a mintát milyen messzire kell tolni!

 Ha a minta utáni karakter nem szerepel a mintában, akkor a mintát e mögé kell eltolni!

**> Ha szerepel, akkor a mintabeli utolsó** előfordulását kell ide tolni!

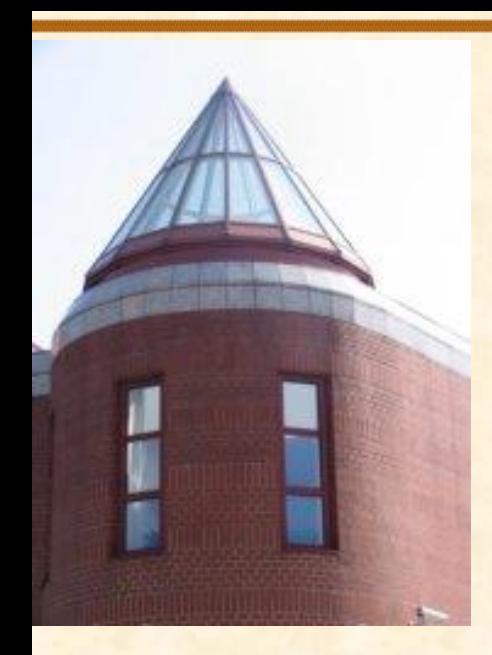

[ELTE](http://digo.inf.elte.hu/~iszcs)

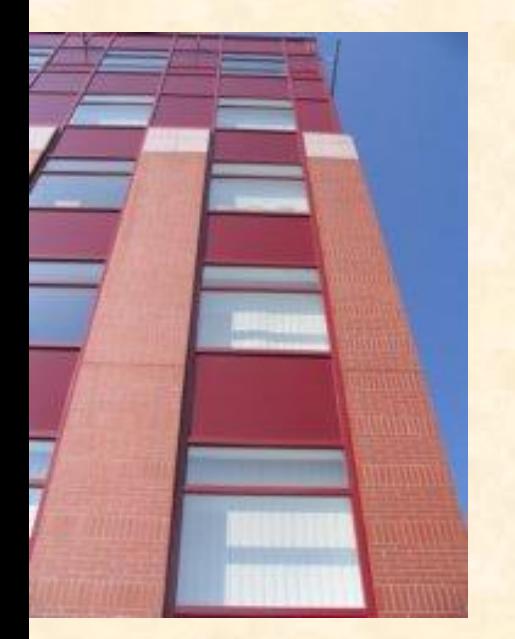

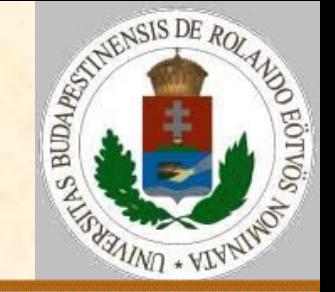

Rabin-Karp módszer – a szöveget ne karakterenként hasonlítsuk!

 Tekintsük a keresendő, m hosszúságú mintát úgy, mint egy d alapú számrendszerben felírt egész számot, ahol d=a szövegben előfordulható jelek száma!

 A mintából és a szöveg részeiből is egy-egy ilyen számot készítünk, majd számonként hasonlítunk.

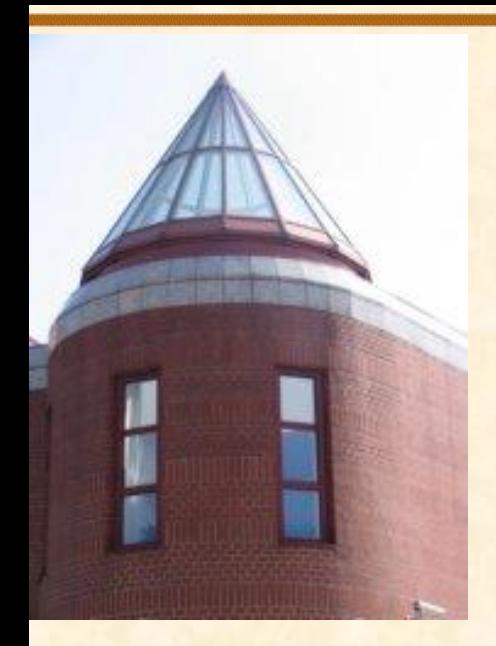

[ELTE](http://digo.inf.elte.hu/~iszcs)

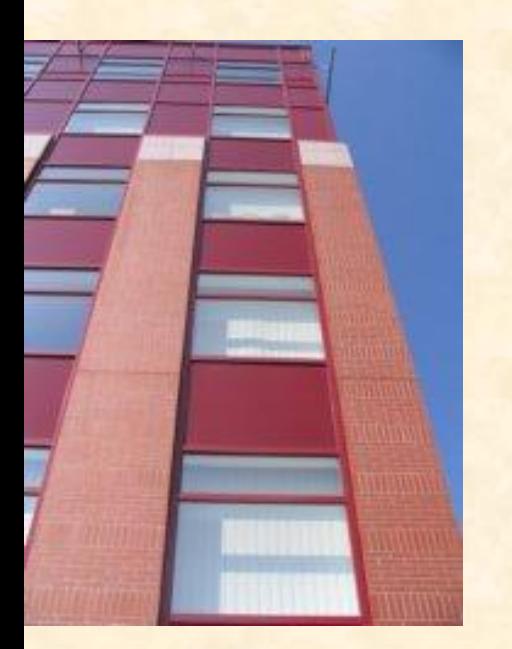

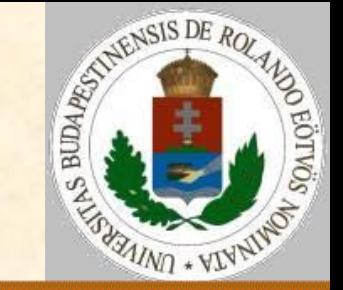

Rabin-Karp módszer  $\triangleright$  k(i):=Kód(minta(i)); z(i):=Kód(s(i))  $\triangleright$  X:=k(1)\*d<sup>m-1</sup>+k(2)\*d<sup>m-2</sup>+...+k(m- $1)*d+k(m)$  $\triangleright$  Y(1):=z(1)\*d<sup>m-1</sup>+z(2)\*d<sup>m-2</sup>+...+z(m)  $\triangleright$  Y(i):=(Y(i-1) mod d<sup>m-1</sup>)\*d+z(i+m-1) Probléma: X és Y(i) túl nagy lehet. Megoldás: X mod P és Y(i) mod P használata. Ekkor ha X=Y(i), abból még nem biztos, hogy szövegegyezés van, azt még külön meg kell nézni! **2011.11.22.** Pap Gáborné - Zsakó László: Szövegfeldolgozás **41**

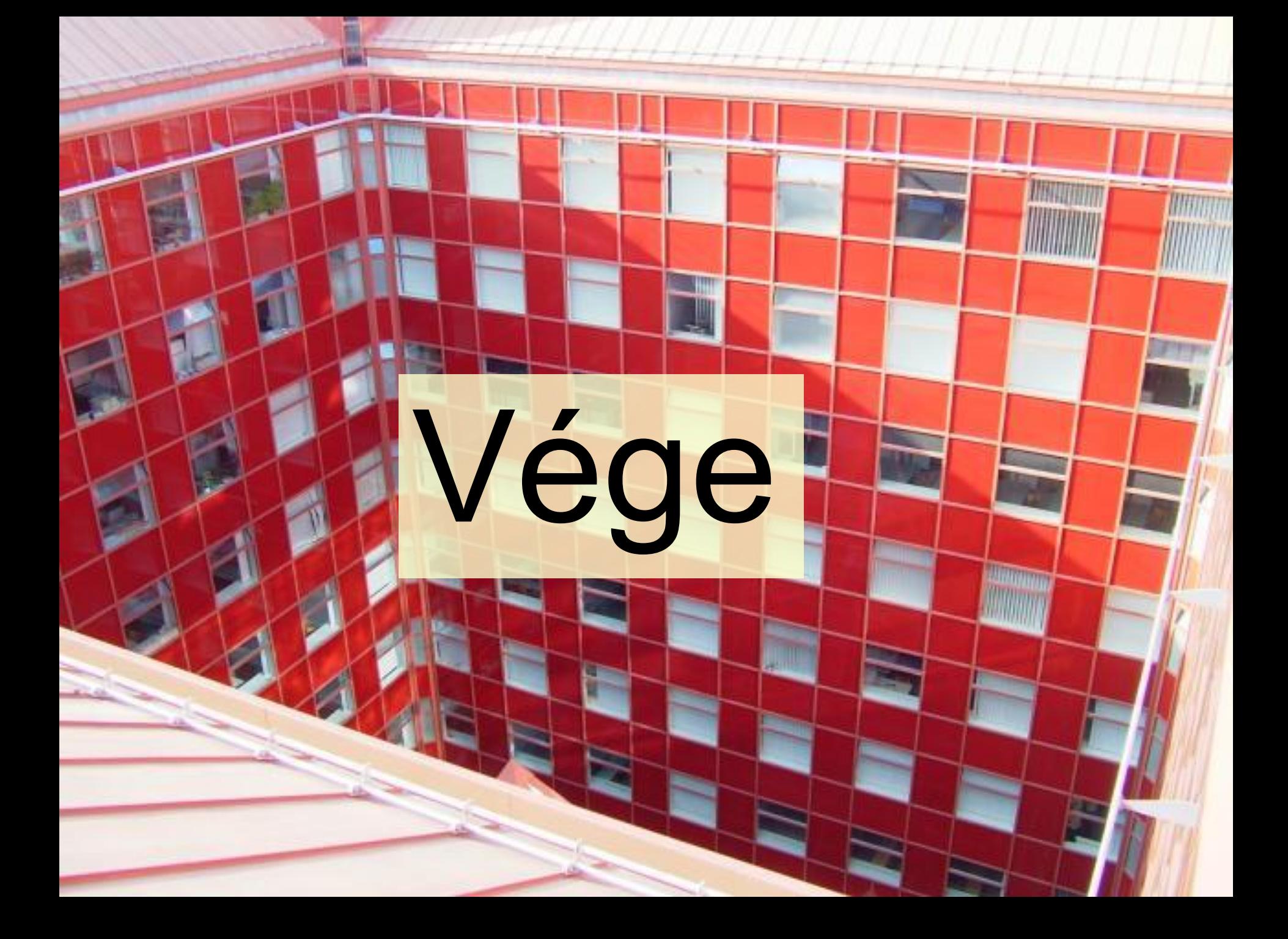